# **Le traitement du nuage**

### **de points dans REVIT**

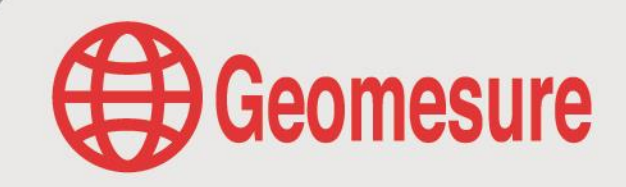

 $in(f)$ 

 $\bigodot$ 

Du nuage de points à la maquette 3D

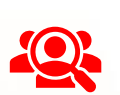

#### **Public visé**

- Géomètre-Expert, ingénieur, technicien géomètre, chargé d'affaires, …
- Toute personne ayant de bonnes connaissances sur la topographie et l'outil informatique, et souhaitant développer son activité.

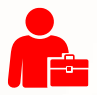

#### **Prérequis**

- Avoir des notions de base en 3D,
- Maîtriser le langage métier et de façon sommaire l'outil informatique.

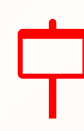

#### **Informations sur la formation**

- Date : 1<sup>er</sup> octobre 2024
- $\vee$  Durée : 1 journée de 7h (9h-12h30, 13h30-17h)
- $\vee$  Format : distanciel
- $\sqrt{ }$  Tarif forfaitaire : 295€ HT/participant.

#### **Objectif pédagogique : aptitudes et compétences ciblées**

- Comprendre les notions de base de la modélisation,
- $\checkmark$ Découvrir le logiciel de conception REVIT,
- $\checkmark$ Réaliser, à partir d'un nuage de points 3D, une maquette numérique sur le logiciel de conception.

#### **Moyen technique d'encadrement et méthode pédagogique**

- Expert métier,
- Formation alliant théorie et pratique : des exercices d'application et des explications personnalisées aideront les participants à se familiariser avec le matériel et le logiciel.
- Logiciels de réunion en ligne adaptés à la formation à distance.

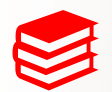

#### **Moyens pédagogiques**

- Salle calme et équipée d'une bonne connexion internet,
- Remise de supports de formation et de cas d'applications numériques,
- Questions et cas pratiques permettent au formateur, d'évaluer les connaissances des participants.

#### **Préconisations pour le bon déroulé de la formation à distance**

- Être équipé d'un PC optimisé, avec deux écrans,
- Avoir une bonne connexion internet, un casque-micro pour faciliter la communication.

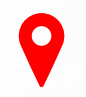

#### **Accessibilité**

- Formation accessible aux personnes en situation de handicap.
- Pour une formation sur site, le client doit assurer l'accès de ses stagiaires.  $\checkmark$

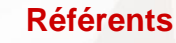

- Administratif : Isabelle PALACIOS
- Pédagogique : Lucie PORTIER
- Handicap : Alexandra DENIS
	- **→** Numéro unique : [09 77 40 86 76](mailto:https://www.geomesure.fr/nos-offres/solutions/scanners-3d/688-trimble-x7.html)

WWW.GEOMESURE.FR

# **Le traitement du nuage**

### **de points dans REVIT**

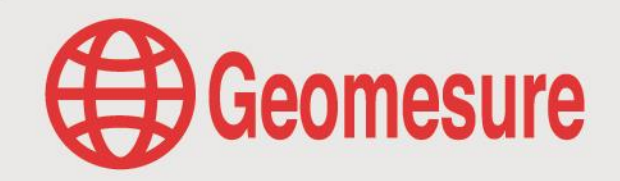

Du nuage de points à la maquette 3D

**Geomesure vous accompagne dans la modélisation de vos données 3D !**

**Vous recevez des nuages de points issus de scanners 3D ou de drone ? Vous désirez créer une maquette de l'ensemble ?**

Inscrivez-vous pour découvrir les notions de base de la modélisation et les étapes fondamentales dans REVIT pour y arriver.

## **CONTENU DU PROGRAMME**

## **Le logiciel REVIT**

#### *Notions de base du BIM (30min)*

- $\vee$  Principe du BIM et domaines d'application
- $\vee$  Analyse des coûts : tarifs, équipements...
- Présentation de l'environnement REVIT

#### *Chaîne de production (30min)*

- $\vee$  Du nuage de points au livrable
- $\vee$  D'un nuage drone et d'un nuage scanner
- $\vee$  Exports

#### *Présentation d'un cas d'étude dans REVIT (5h)*

- Modélisation d'un bâtiment à partir d'un nuage de points
	- Création et modification d'éléments :
		- o sols, dalles et niveaux
		- o murs, murs avec fruit, murs rideaux,
		- o plafonds,
		- o toits,
		- o ouvertures,
		- o escaliers,
		- o surfaces et pièces.

*Mise en page et les exports (30min)*

*Questions & réponses (30min)*

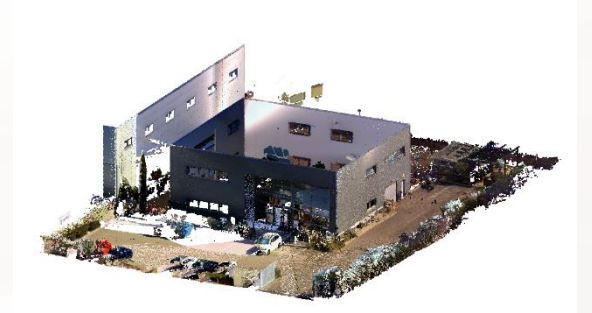

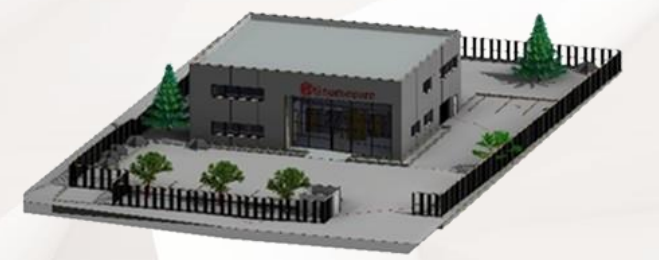

∩ Œ

 $\mathsf{in}$